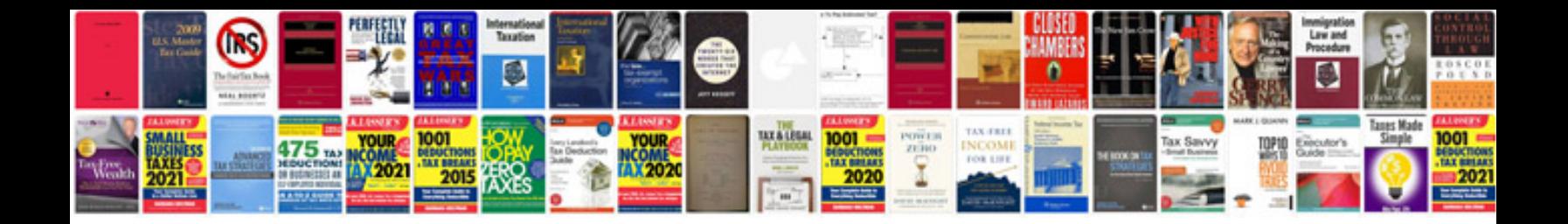

**Pgm fi main relay**

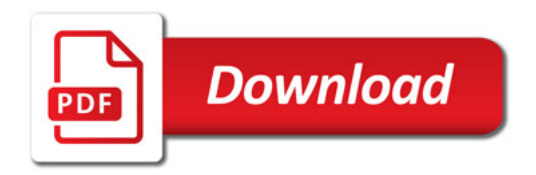

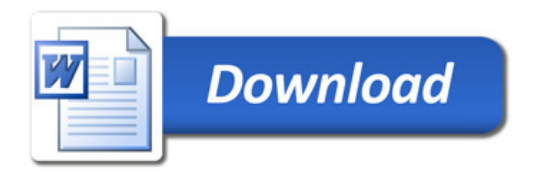